# **4. Verzweigungen**

Prof. Dr. Markus GrossInformatik I für D-ITET (WS 03/04)

- **Ausdruck und Anweisungen**
- !Verkürzte Operatoren, Vergleichsoperatoren
- !Die **if** Anweisung
- !Die **if else** Anweisung
- !Logische Operatoren **&&**, **¦¦**, und **!**
- !Der **? :** Operator
- !Die **switch** Anweisung

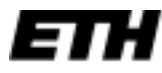

Eidgenössische Technische Hochschule Zürich Swiss Federal Institute of Technology Zurich

# **Ausdruck und Anweisung**

- ! Jede bewertbare Kombination aus Variablen, Konstanten und Operatoren ist ein *Ausdruck*
- ! Somit hat jeder Ausdruck einen Wert
	- $\blacklozenge$ **24 + 25**
	- $\star$  **x** = 20
- ! Ebenso komplexere Ausdrücke
	- $\blacklozenge$ **maids = (cooks = 4) + 3;**
	- $\blacklozenge$ **x = y = z;**
- !Zuweisung ist links nach rechts assoziativ
- !Vergleichsoperatoren werden **boolean** evaluiert
- !*Anweisung* durch abschliessendes **;**

# **Verkürzte Opertoren**

- **.**  Besonderheit in C/C++ sind *verkürzte Operatoren* **++**, **- -**, **+=**, **\*=**, ...
- !■ Kommen als *prefix*-Version und als *postfix*-Version vor
	- ! **x++; // postfix**
	- ! **++x; // prefix**
- !Unterschied im *Zeitpunkt* der Anwendung
- ! Bei postfix-Version erfolgt Anwendung NACH Auswertung des Ausdrucks

 $\blacklozenge$ int  $x = y++$ ; // int  $x = y$ ;  $y = y + 1$ ;

! Bei prefix-Version erfolgt Anwendung VOR Auswertung des Ausdrucks

 $\blacklozenge$ int  $x = ++y$ ; //  $y = y + 1$ ; int  $x = y$ ; !

#### **Verkürzte Operatoren**

- ! *Verkürzte Zuweisungs-Operatoren* ebenso möglich
	- ! **x += 2; // x = x + 2;**
	- ! **x -= 2; // x = x - 2;**
	- ! **<sup>x</sup>\*= 2; // x = x \* 2;**
	- ! **x /= 2; // x = x / 2;**
	- ! **x %= 2; // x = x % 2;**
- **I** Sehr oft verwendet

Swiss Federal Institute of Technology Zurich

# **Vergleichsoperatoren**

- ! *Vergleichsoperatoren* (*relational operators*) dienen zum Vergleich zweier Grössen
- !**E**valuieren zum Typ bool (true, false)
- ! Typen von Vergleichsoperatoren
	- $\blacklozenge$ **< // less**
	- $\blacklozenge$ **<= // less than or equal to**
	- $\bullet$   $\bullet$   $\bullet$ **== // equal to**
	- $\rightarrow$ **> // greater**
	- $\leftrightarrow$   $> =$   $\qquad$ **>= // greater than or equal to**
	- $\mathbf{P} = \mathbf{I}$ **!= // not equal to**
- !Priorität geringer als bei arithmetischen Opertoren

 $\star$  **x** + 3 > **y** - 2 // (**x** + 3) > (**y** - 2)

!■ Zuweisung **=**und Vergleich **==** oft verwechselt

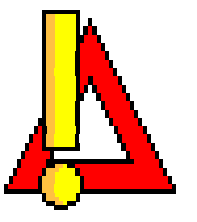

# **Kontrollanweisungen**

- !■ Eine *Verzweigung* ermöglicht einen Sprung im Programmfluss (Branching)
	- $\blacklozenge$ Unbedingte Verzweigungen (goto, longjmp)
	- $\blacklozenge$ Bedingte Verzweigungen (Conditional branches)
- ! In C++ gibt es verschiedene Verzweigungen
	- $\blacklozenge$ **if**
	- $\blacklozenge$ **if else**
	- $\blacklozenge$ **switch**
- !**switch** ersetzt Ketten von **if else** Konstruktionen
- ! Werden in Verbindung mit logischen Operatoren verwendet

#### **if-Anweisung**

- ! Kommt in zwei verschiedenen Formen:
	- $\blacklozenge$ **if**
	- $\blacklozenge$ **if else**
- ! Syntax recht einfach:
	- **if (Testbedingung)**

**Anweisung;**

- ! Wenn *Testbedingung wahr* ist, wird die Anweisung ausgeführt
- ! Wenn *Testbedingung falsch* ist, wird die Anweisung übersprungen
- !Die Konstruktion zählt als EINE Anweisung

## **Bild if-Anweisung**

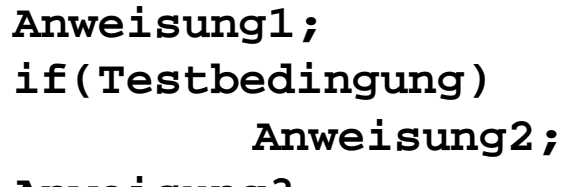

**Anweisung3;**

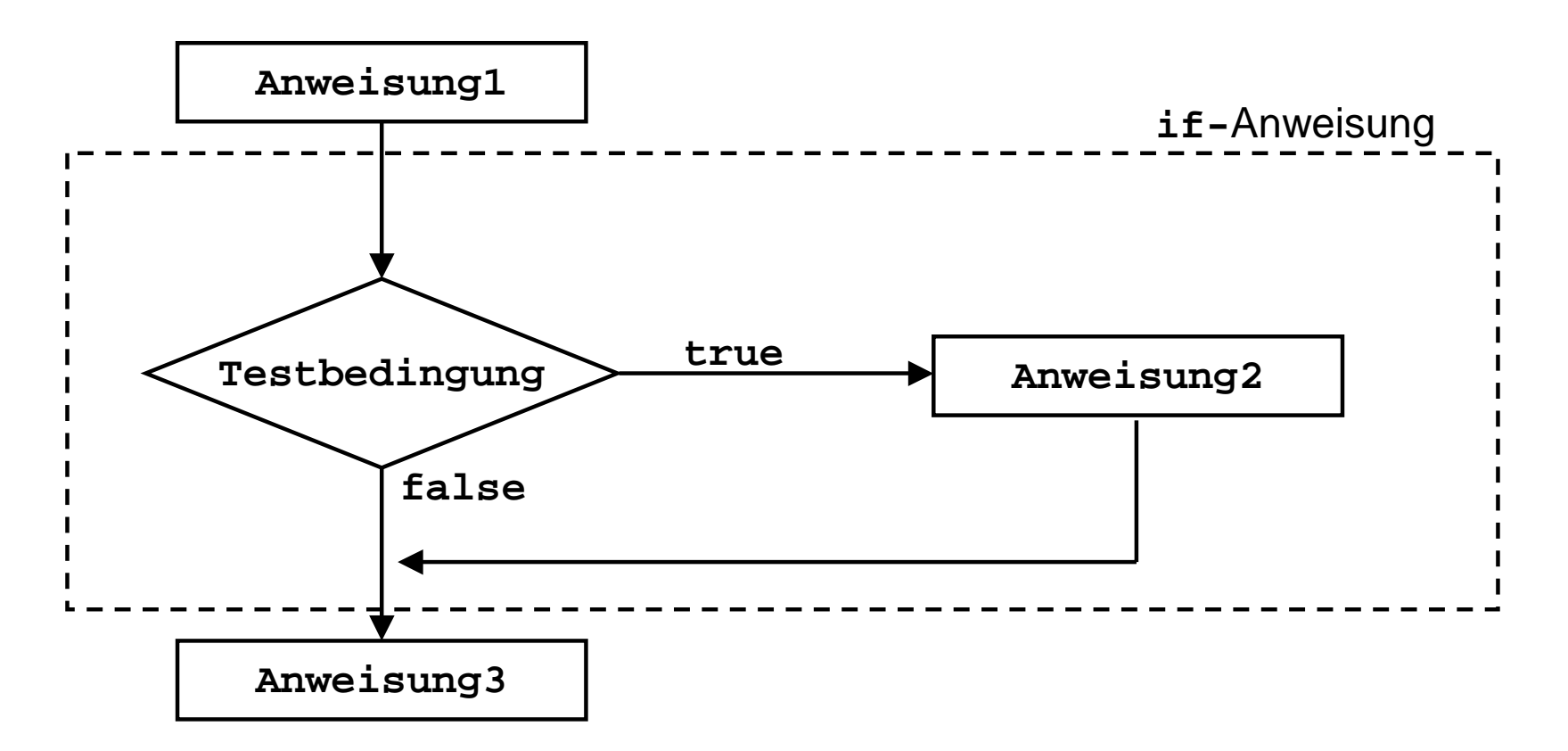

# **Beispiel\_1: if-Anweisung**

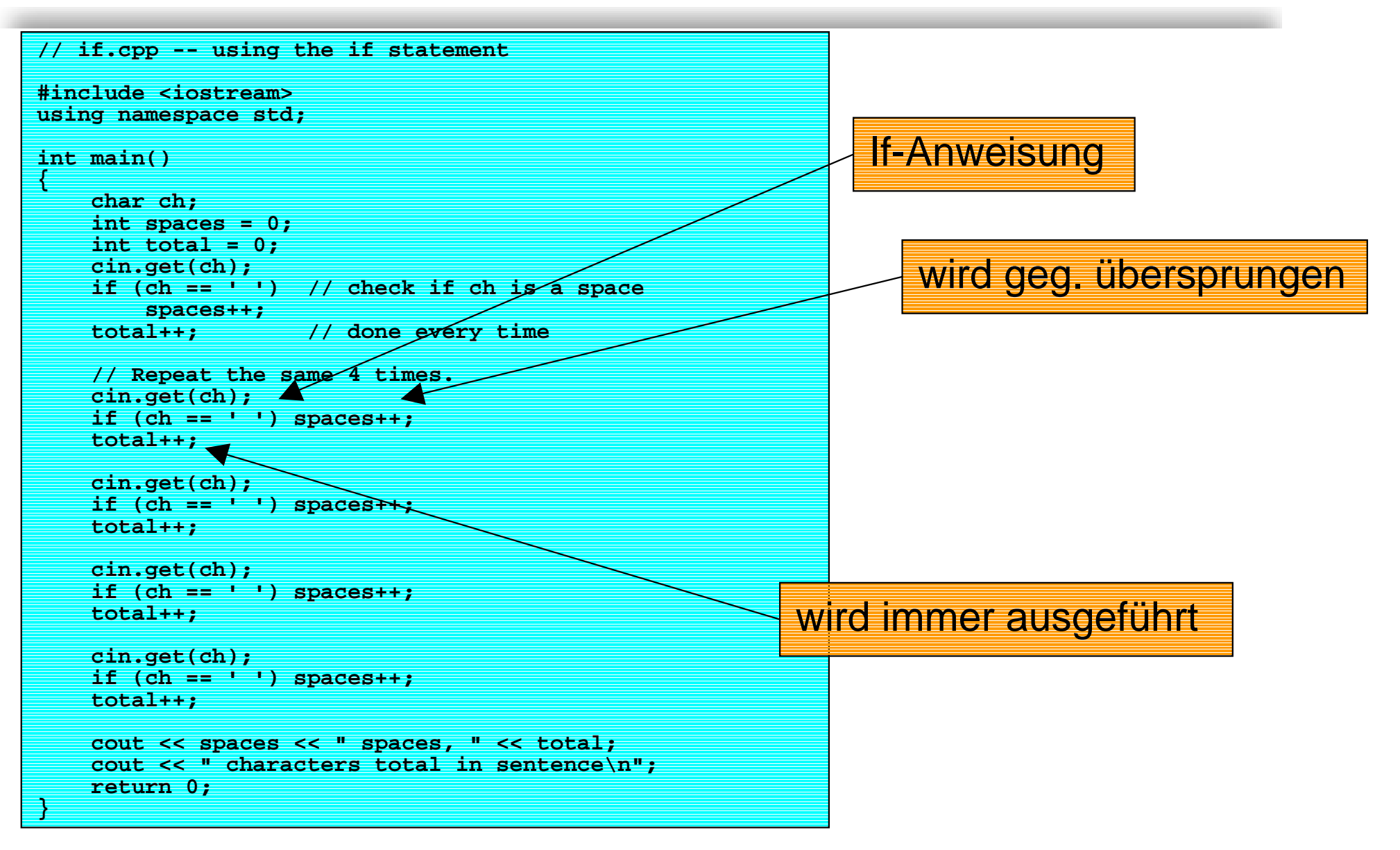

## **if else-Anweisung**

- ! **if**-Anweisung kontrolliert die Ausführung einer einzelnen Anweisung oder eines Blocks
- ! **if else**-Anweisung ermöglicht die Ausführung einer von zwei Anweisungen
- !Syntax ebenfalls recht einfach:

**if (Testbedingung)**

**Anweisung 1;**

**else**

**Anweisung 2;**

- ! Wenn *Testbedingung wahr* ist, wird Anweisung 1 ausgeführt
- ! Wenn *Testbedingung falsch* ist, wird Anweisung 2 ausgeführt

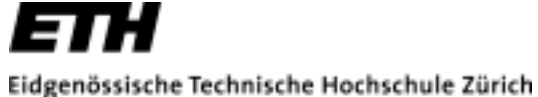

Swiss Federal Institute of Technology Zurich

#### **Bild if else-Anweisung**

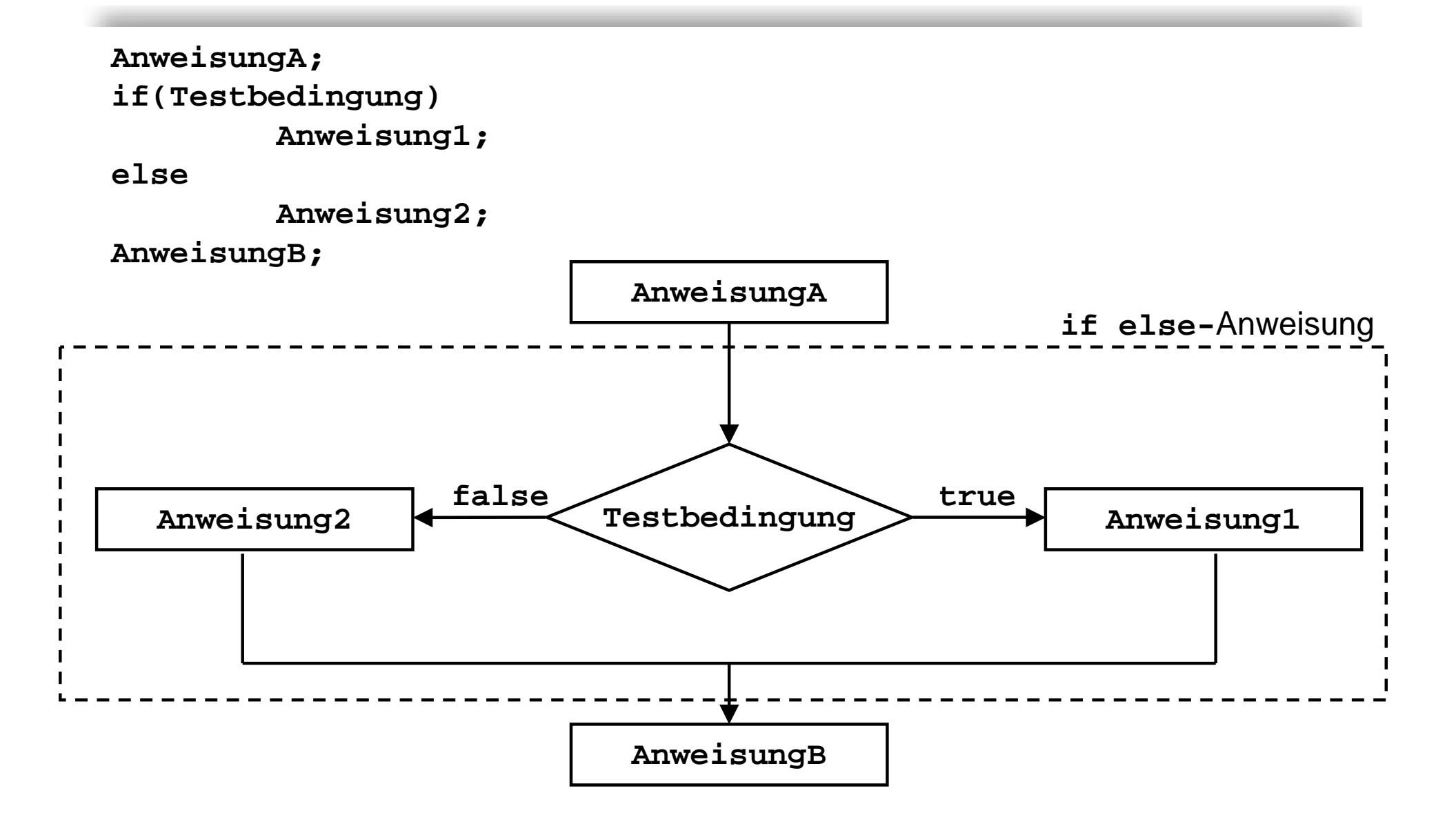

#### **Beispiel\_2: if else Anweisung**

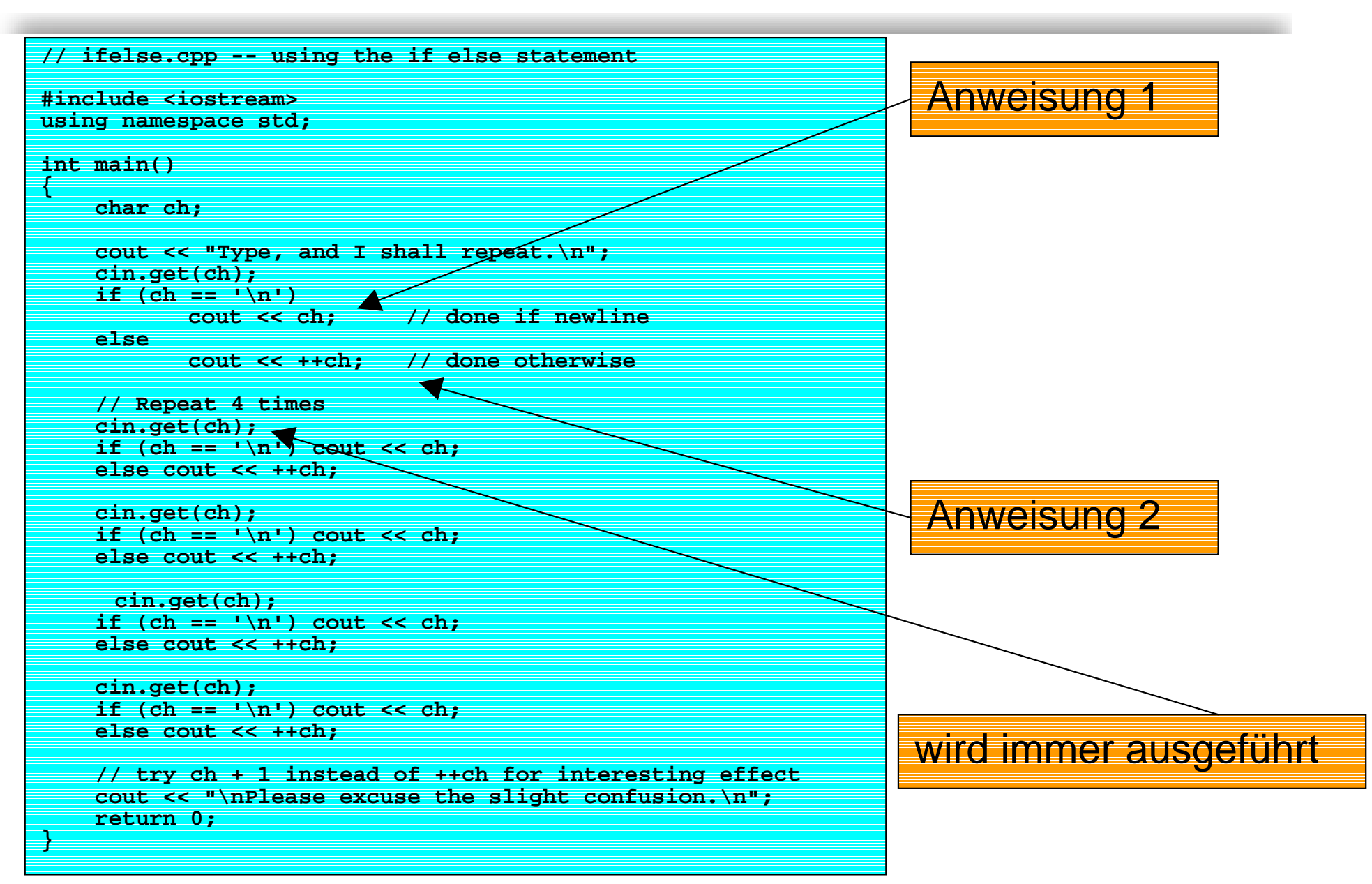

# **Formatierung**

- ! Block nach **if** und **else** muss immer in geschweiften Klammern folgen
- !Einrückungen (tabs) sind sehr sinnvoll

```
if (a == b)
{
   i++;
  k=j;
}
elsel=j;
e=f;
```
! Bei mehreren Anweisungen zwischen **if** und **else** ohne **{}** → Syntax Error

#### **if else if else -Sequenzen**

- **. if else**-Anweisungen können beliebig ineinander verschachtelt werden
- !Beispiel:

```
if (ch == 'A')
    a_grade++; // Alternative 1
else if (ch == 'B')
   b_grade++; // Alternative 2
elsesoso++; // Alternative 3
```
- !Gesamte Konstruktion zählt als eine einzige Anweisung
- !Alternative: **switch**-Anweisung

# **Logische Ausdrücke**

- ! *Logische* Operatoren erlauben die Verknüpfung von Ausdrücken
- **.**  In C++ gibt es drei elementare logische Operatoren:
	- $\blacklozenge$ **&& // logisch AND**
	- ! **¦¦ // logisch OR**
	- ! **! // logisch NOT**
- ! Mit Methoden der Boolschen Algebra kann ein beliebig komplexer logischer Ausdruck in eine Kombination dieser drei Elementaroperatoren zerlegt werden

# **Logische Ausdrücke**

- **.** ■ OR Operator | | folgt der Wahrheitstabelle von ODER
- ! Bei der Verwendung muss die Priorität berücksichtigt werden
- ! Auswertungen auf linker Seite erfolgen VOR Anwendung des Operators
	- ! **5 > 8 ¦¦ 5 < 10 // true**
	- ! **i++ < 6 ¦¦ i == j // zuerst Inkrementieren**
- !*AND* Operator **&&** folgt der Wahrheitstabelle von UND
- ! Wird oft in Eingabeschleifen verwendet
	- $\blacklozenge$ **if (17 < age < 35) // Vorsicht, immer true**

#### **Beispiel\_3: Zahlenbereiche**

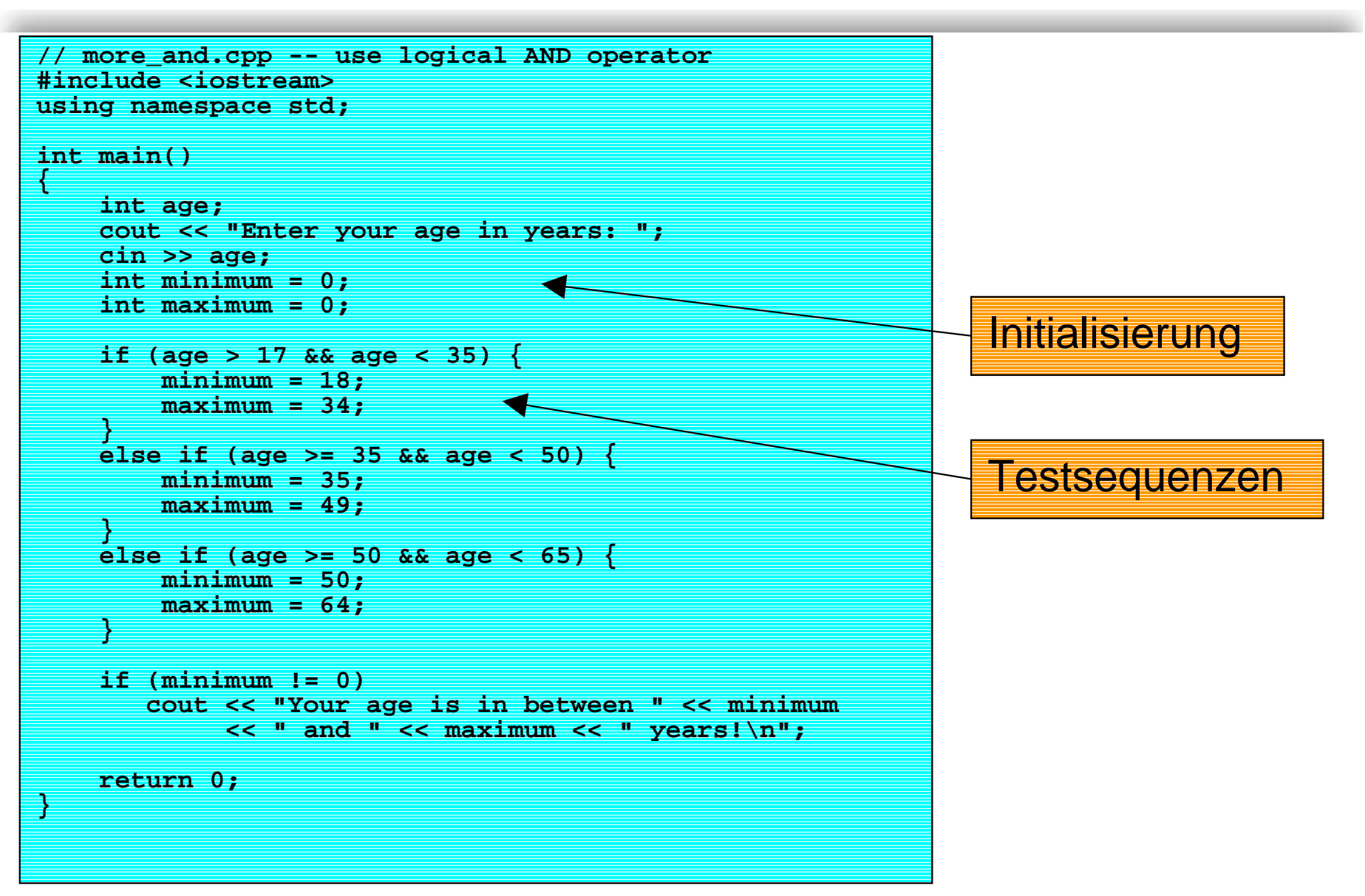

## **Logische Ausdrücke**

- !■ *NOT* Operator ! negiert einen logischen Ausdruck
- ! Hat höhere Priorität als Vergleichsoperatoren
	- $\blacklozenge$ **if !(x < 5) // x >= 5 ist besser**
	- $\blacklozenge$ **if (!x < 5) // zuerst NOT x, dann Vergleich**
- ! AND hat höhere Priorität als OR
	- $\blacklozenge$ **age > 35 && age < 50 ¦¦ weight > 300**
- !Zuerst links ausgewertet

Swiss Federal Institute of Technology Zurich

#### **Beispiel\_4:Fehlerbehandlung**

```
// not.cpp -- using the not operator
#include <iostream>#include <climits>using namespace std;
bool is_int(double);
int main()
{
    double num;
    cout << "Yo, dude! Enter an integer value: ";
    cin >> num;
    if (!is_int(num)) // check if num is not intable
    {
        cout << "Out of range\n";
    }
    else{
        int val = num;
        cout << "You've entered the integer " << val << "\n";
    }
    return 0;
}
bool is_int(double x)
{
    if (x <= INT_MAX && x >= INT_MIN) // use climits values
        return true;
    elsereturn false;
}
                                      Prüfung auf Fehler 
                                      mittels Negation
```
## **Der ? : -Operator**

!■ Kann anstelle einer **if else** Anweisung verwendet werden

```
Ausdruck 1 ? Ausdruck 2 : Ausdruck 3
```
- ! Produziert einen Ausdruck, welcher beliebig weiterverwendet werden kann**int c = a > b ? a : b;**
- !Syntax ist kompakt, aber *gewöhnungsbedürftig*
- !Wird Anfängern NICHT empfohlen

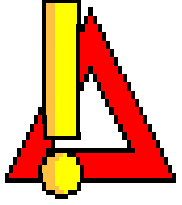

## **switch-Anweisung**

- ! **switch**-Anweisung ist eine Alternative zu **if else** - Sequenzen
- !Ermöglicht elegant eine komplexe Flusskontrolle

```
! Syntax wie folgt:
   switch (Integer-Ausdruck)
   {
     case label_1 : Anweisung(en);
     case label_2 : Anweisung(en);
     case label_3 : Anweisung(en);
     default : Anweisung(en); 
   }
```
**.**  Das Programm springt zur Zeile, die ein entsprechendes Integer-*Label* enthält

Eidgenössische Technische Hochschule Zürich

Swiss Federal Institute of Technology Zurich

## **Beispiel\_5: Eingabemenü**

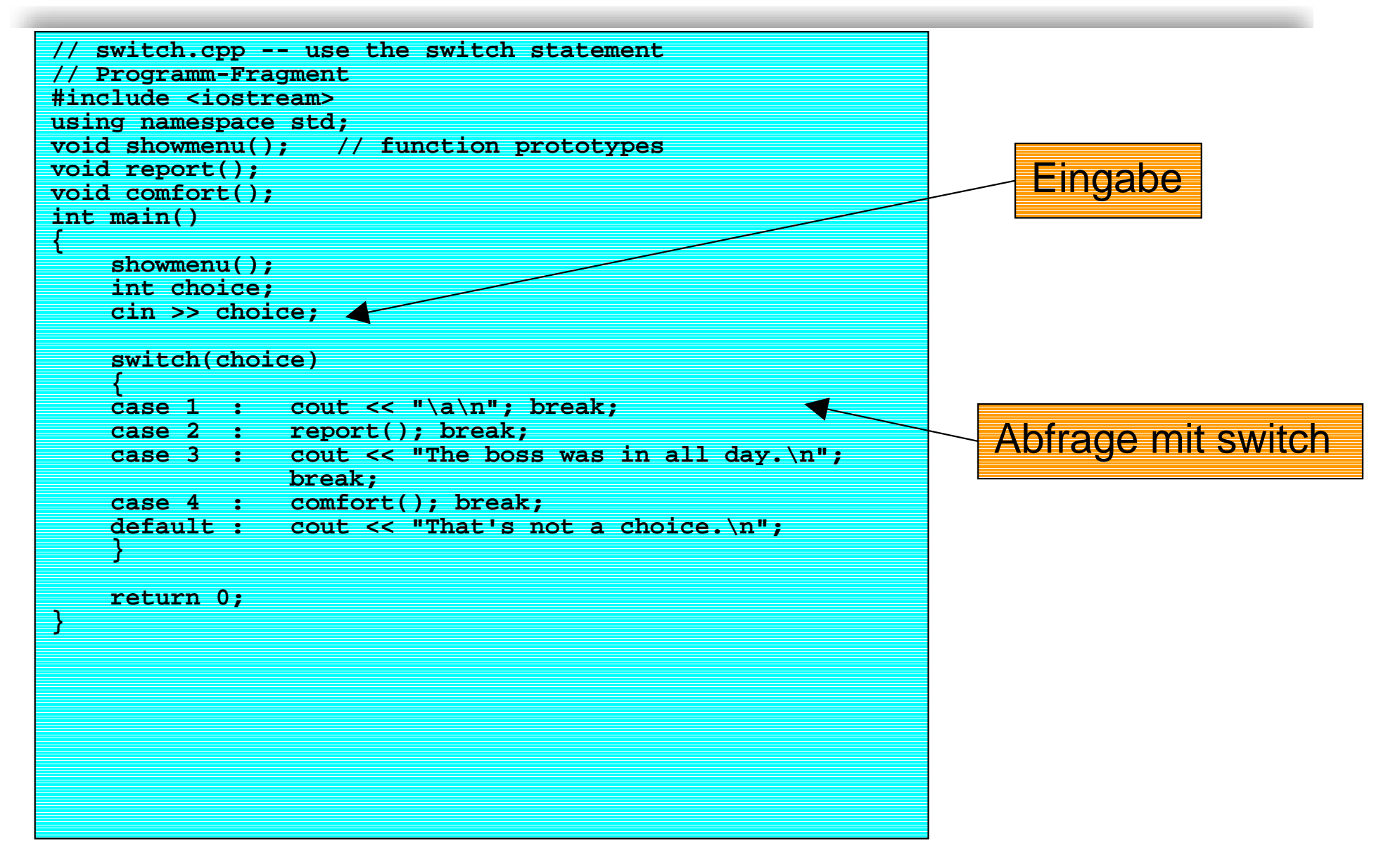

### **switch-Anweisung**

! Nach Sprung wird Programm in nächster Zeile weitergeführt

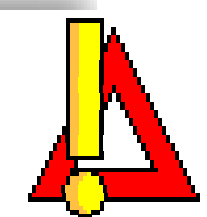

- ! *Beim nächsten Label wird NICHT aus dem* **switch** *gesprungen*
- ! Dazu muss eine explizite **break**-Anweisung erfolgen
	- $\blacklozenge$ **break** springt zur Anweisung nach dem **switch**
- ! Wenn keiner der Fälle eintritt, springt **switch** zum Label **default**
	- $\blacklozenge$  Ist kein **default**-Label vorhanden, wird zur ersten Anweisung nach dem **switch** gesprungen
- ! Auch **char** Labels sind möglich
	- $\blacklozenge$ Characters werden intern als Integers verwaltet
- !**switch** kann keine Wertebereiche behandeln